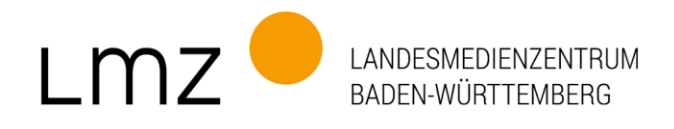

## **paedML® Windows 5.x technische Angaben (Stand 20.04.2023)**

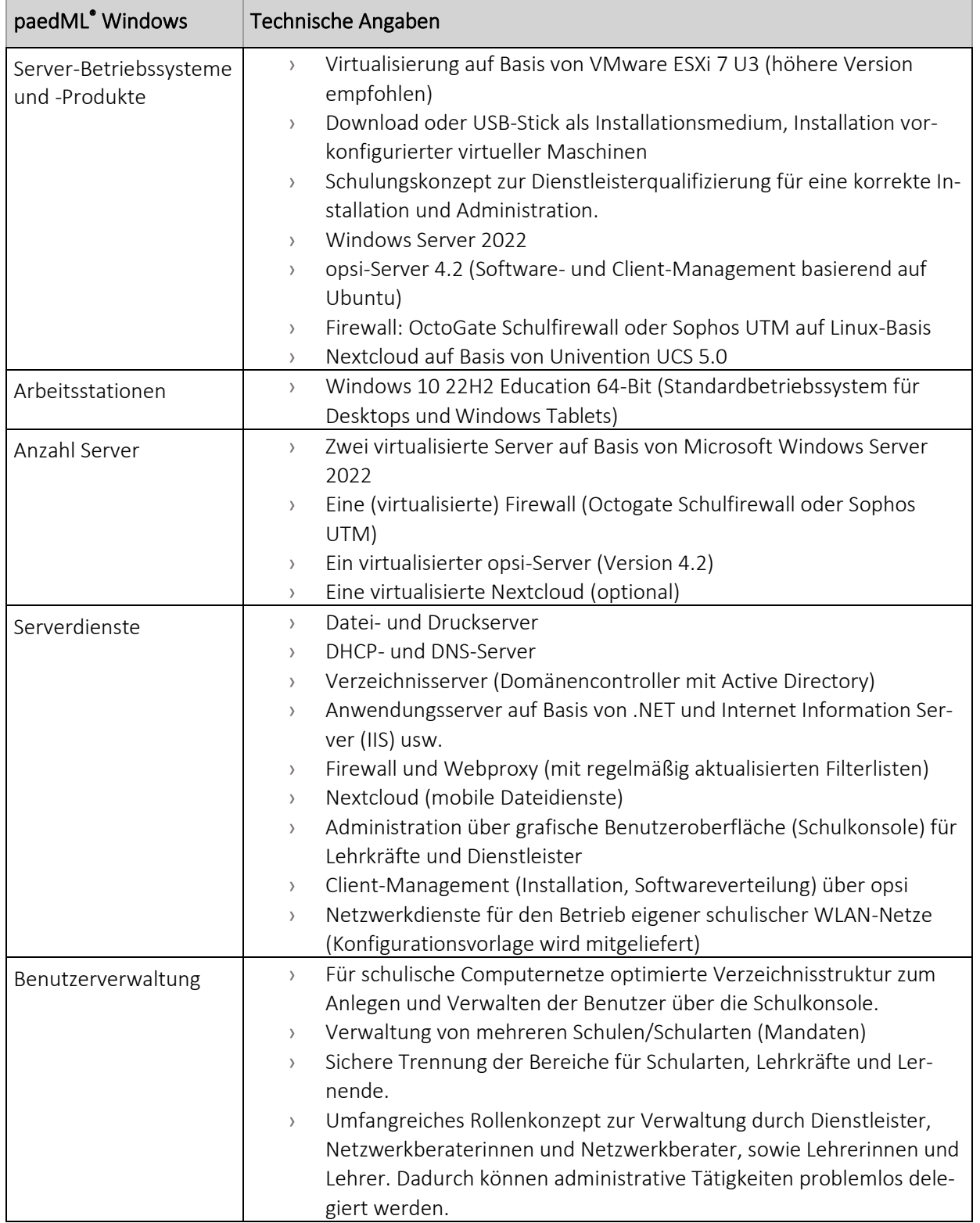

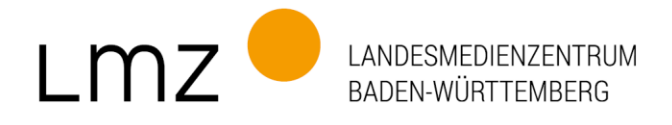

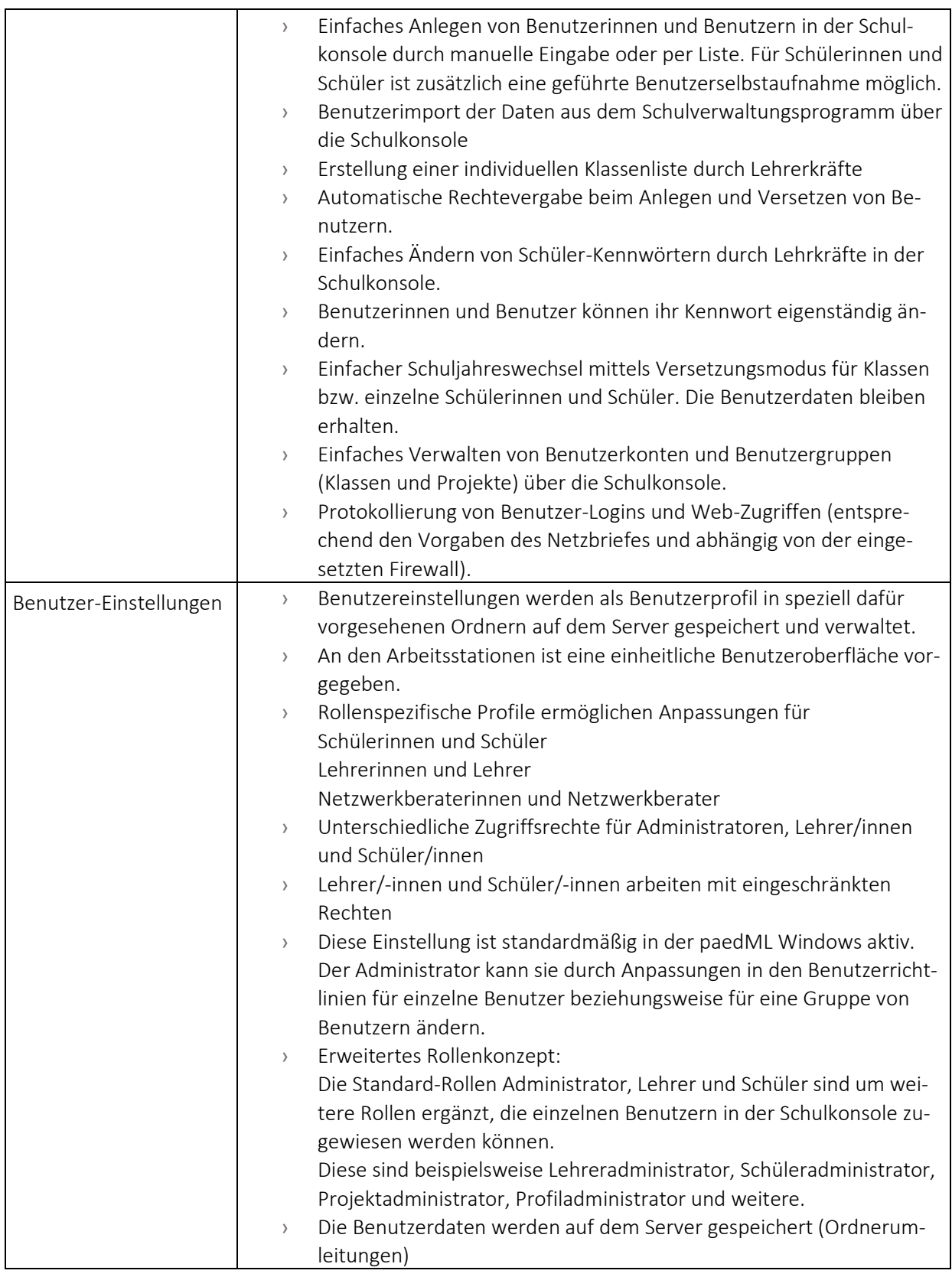

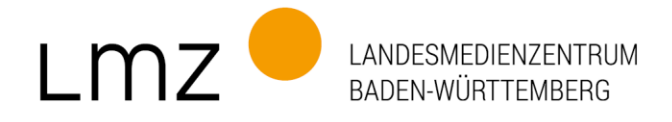

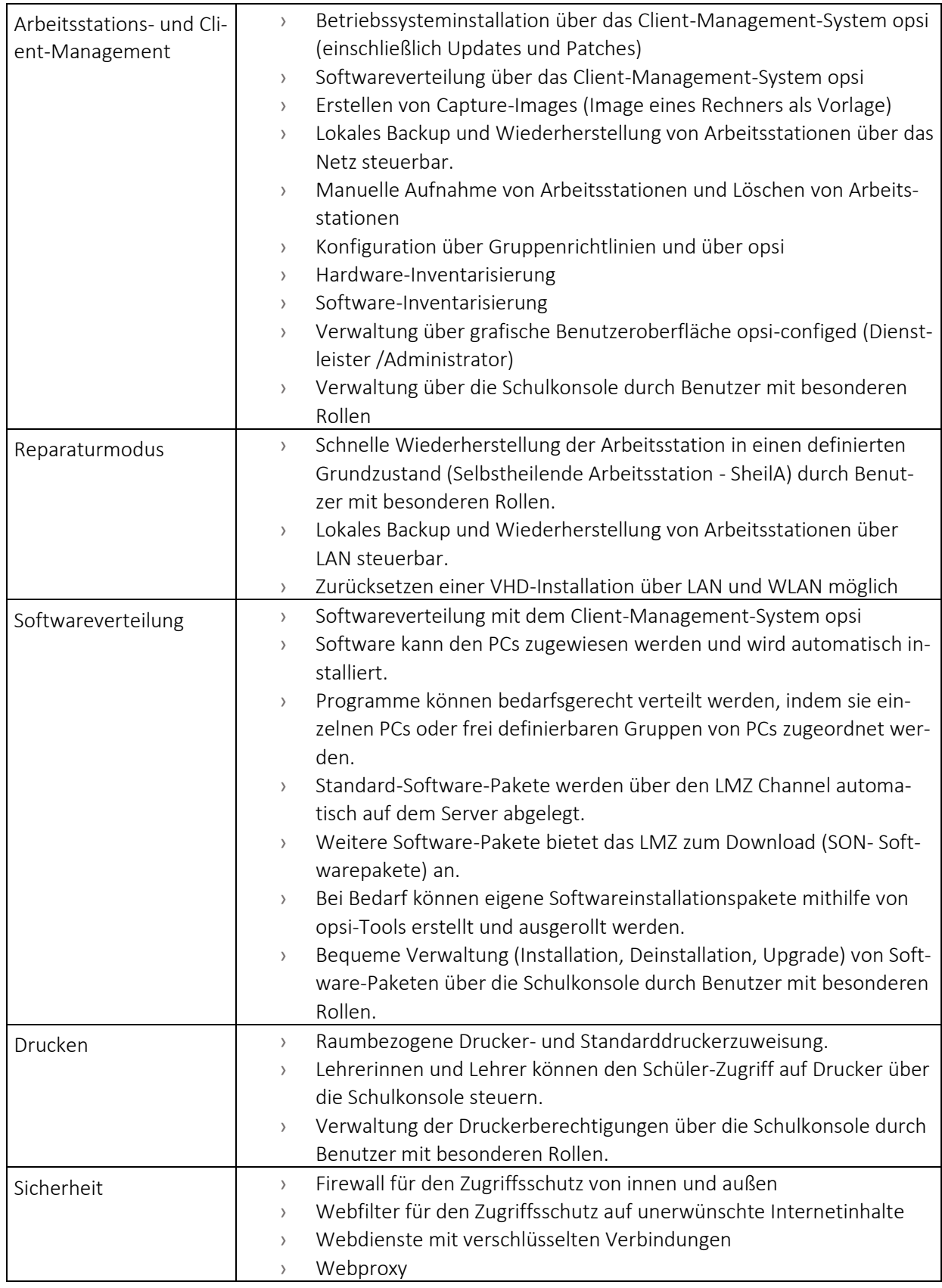

SEITE 3 Quelle: LMZ, paedML Windows, Stand 20.04.2023